## **IIZUKA\_LIVER\_CANCER\_PROGRESSION\_L1\_G1\_UP**

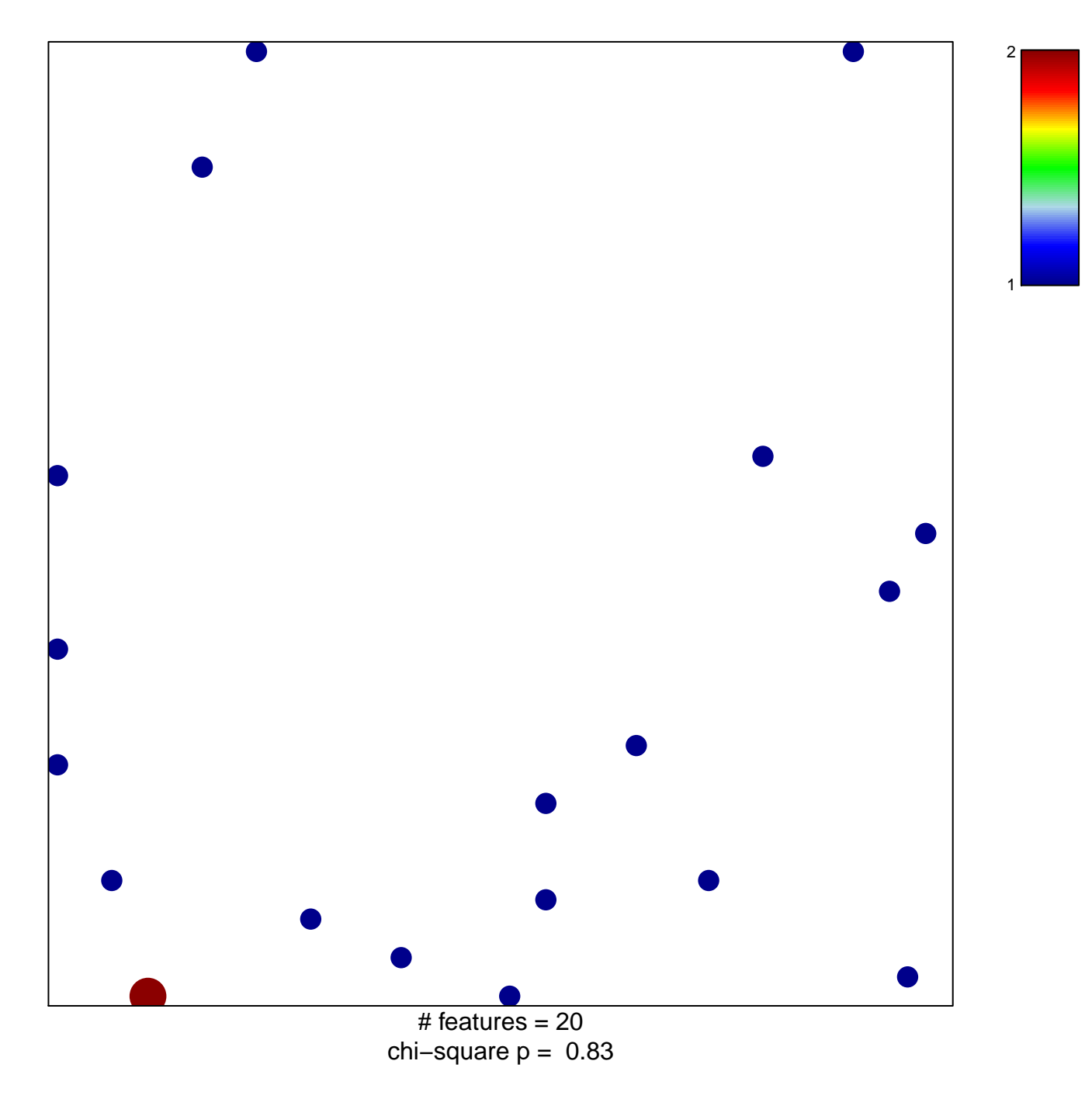

## **IIZUKA\_LIVER\_CANCER\_PROGRESSION\_L1\_G1\_UP**

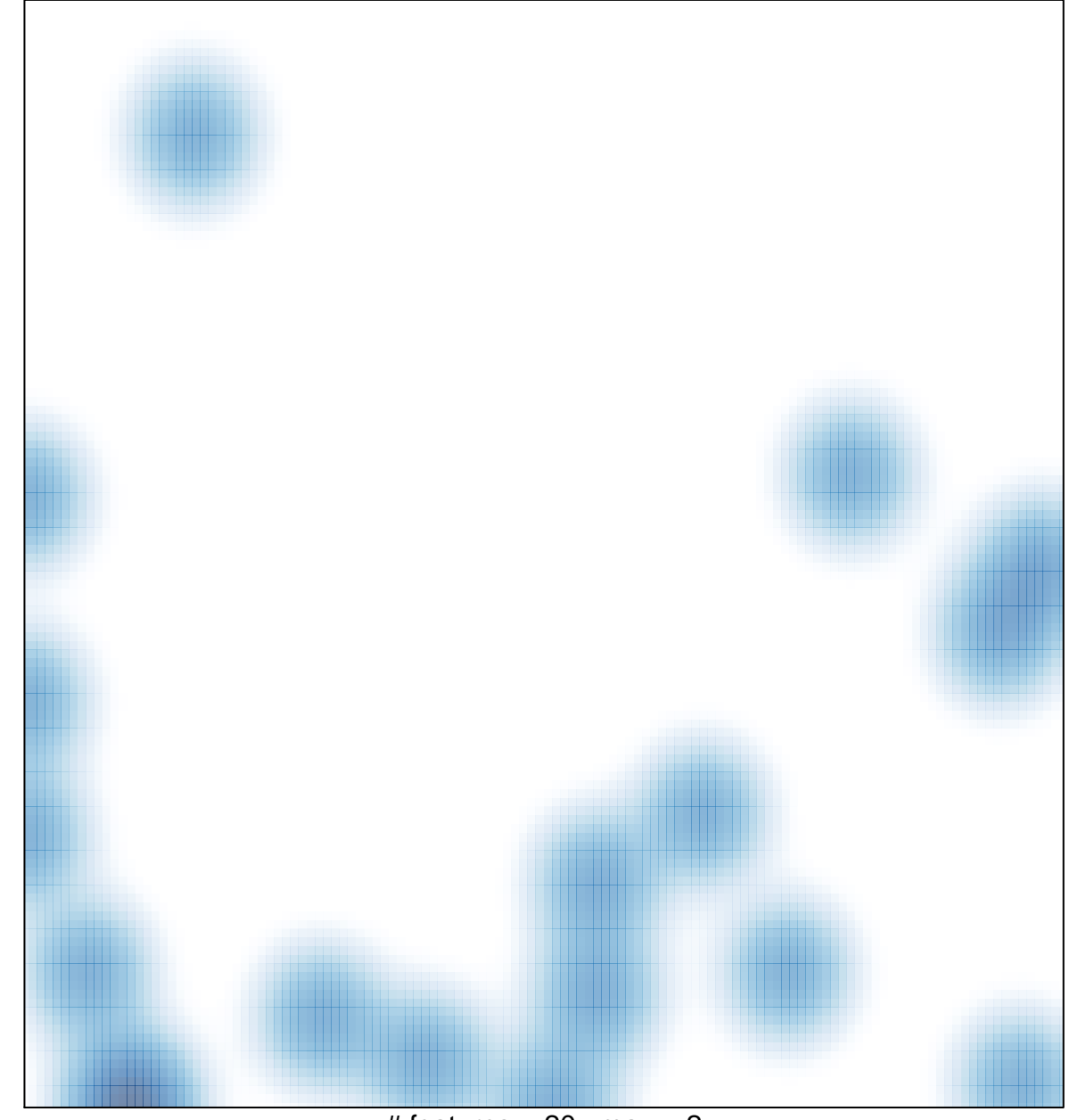

 $#$  features = 20, max = 2